## **Developer Conference 2012 Schedule**

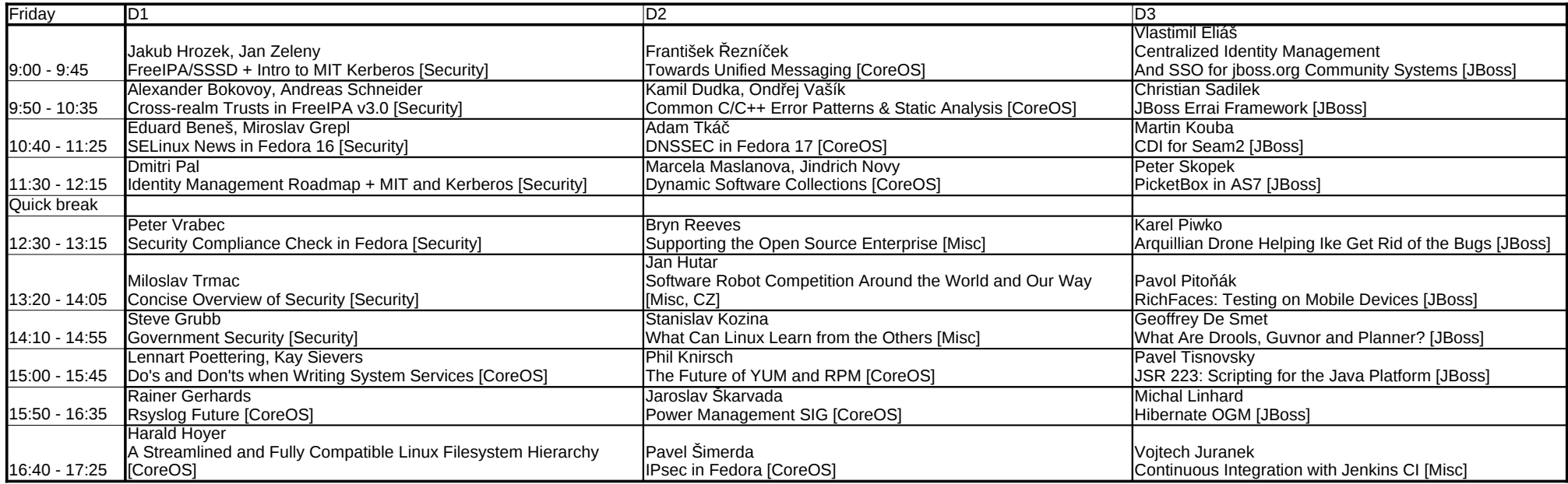

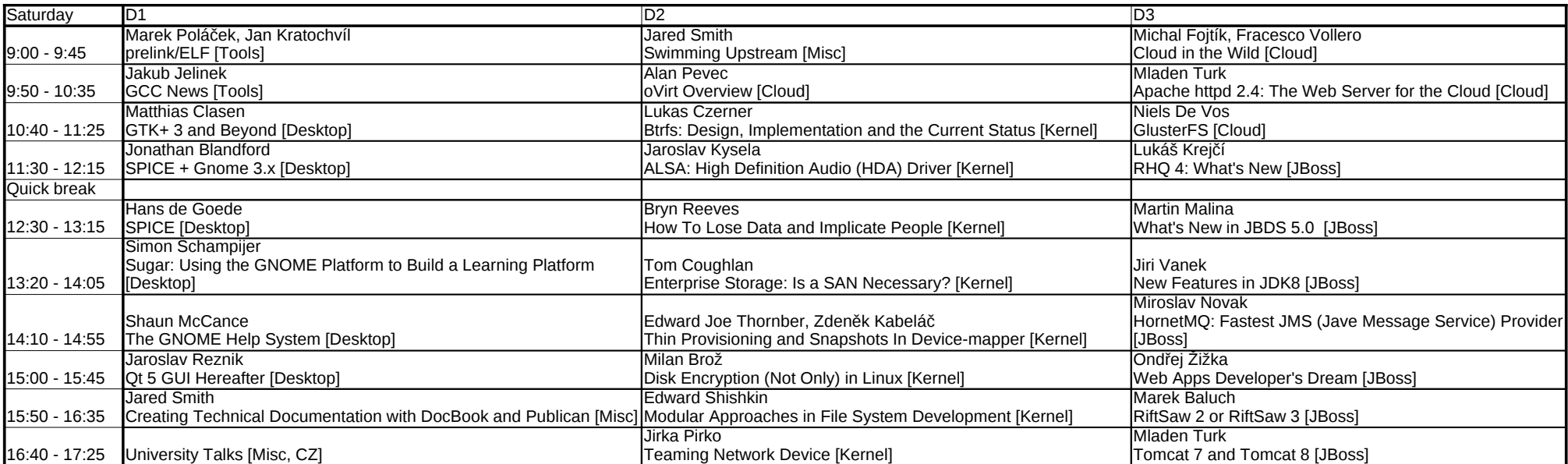

## **Labs at Developer Conference**

Lab3 (Room B411) is opened for team meetings and discussions during both days except Friday afternoon (KDE SIG FAD).

Lab1 (Room B410) is used for Gnome Hackfest during whole Friday.

For Lab2 (Room B204) and Lab1 (Room B410) schedule see following table.

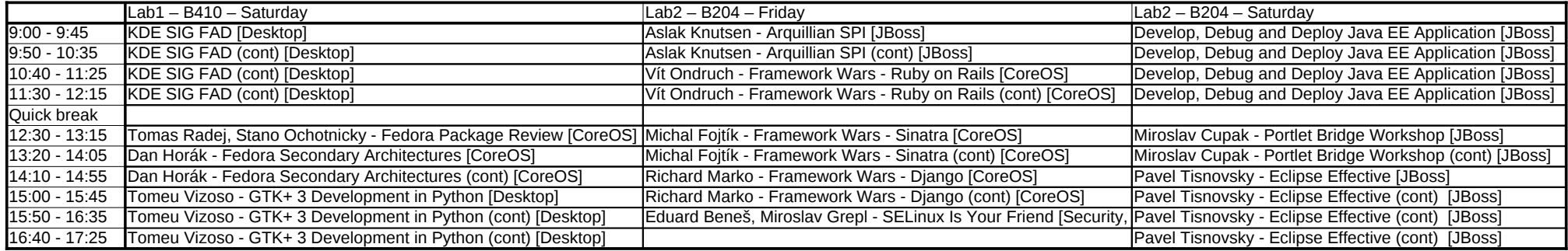

The conference schedule is also available in mobile application "Developer Conference".

The application can be found in standard app stores of following systems:

- WebOS
- Nokia N9/N9x/N900
- 

For other systems, the generic application can be found at http://m.devconf.cz/

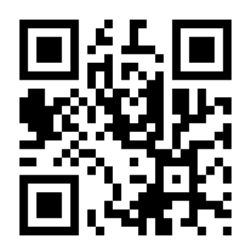

- Android **The map of suroundings** with local points of interests<br>(restaurants, cafes, etc..) can be found at http://map.devconf.cz/.

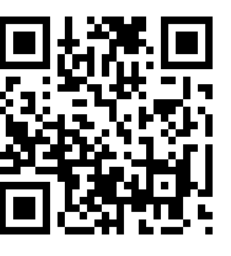

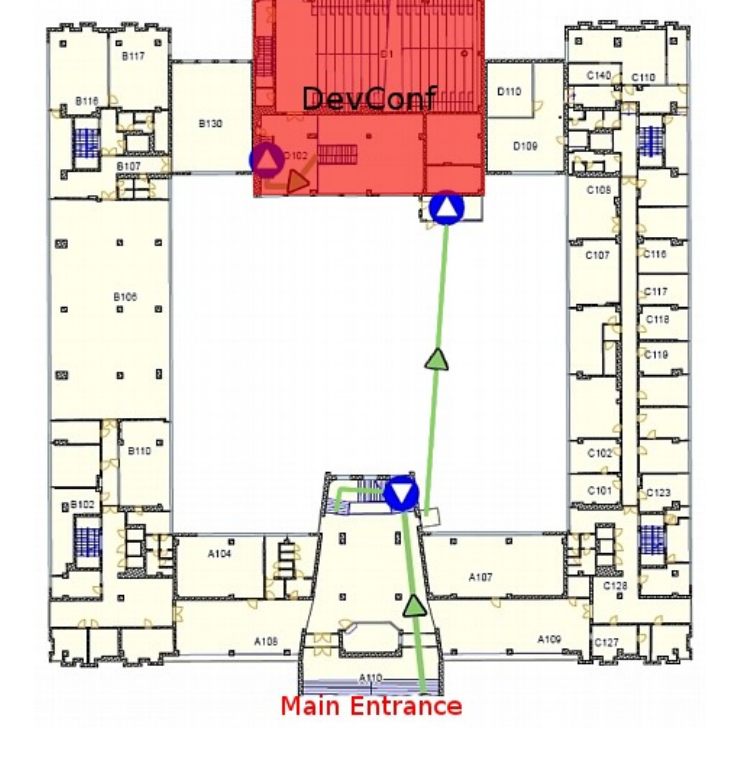

For current updates, thoughts and ideas join #devconf wall on Twitter!